## SAP ABAP table BAPI\_JBD\_STR\_CRUSER\_SEL {Selection for 'Created by' User}

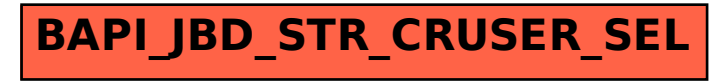